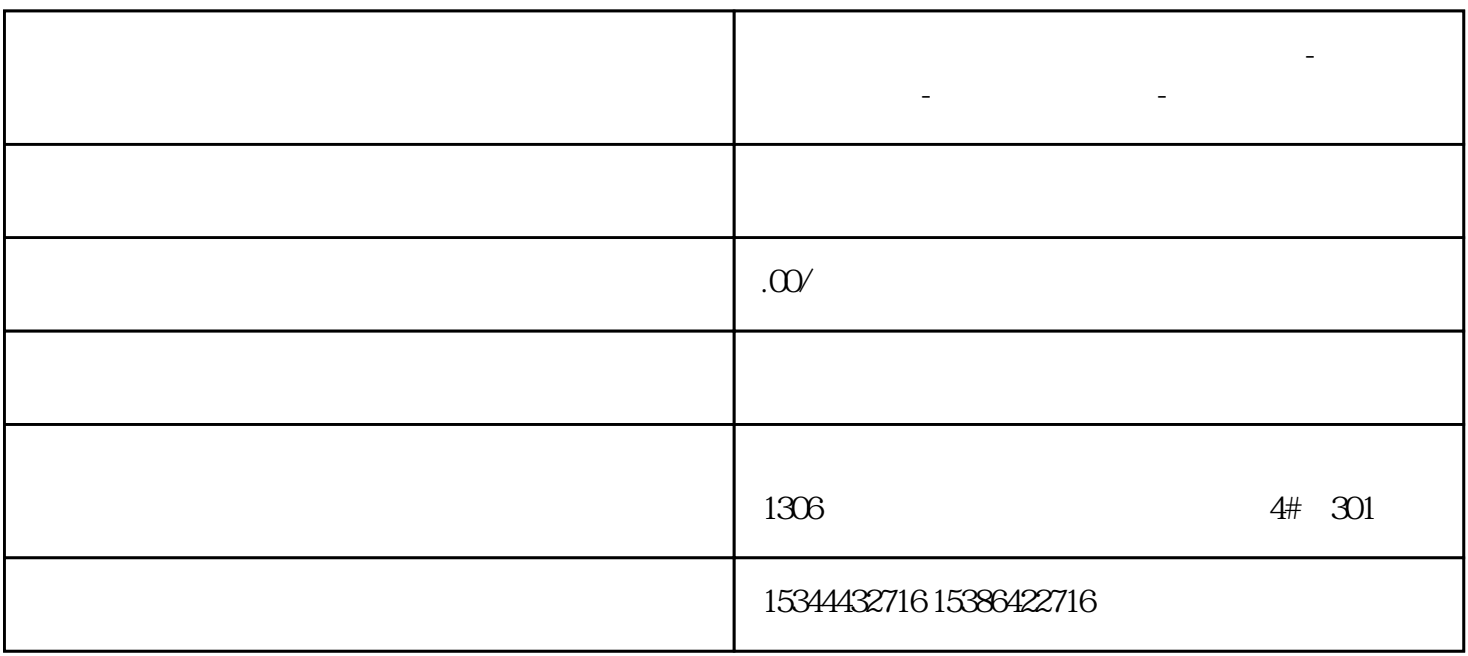

**温州市西门子中国(授权)一级代理商-西门子选型-西门子技术支持-**

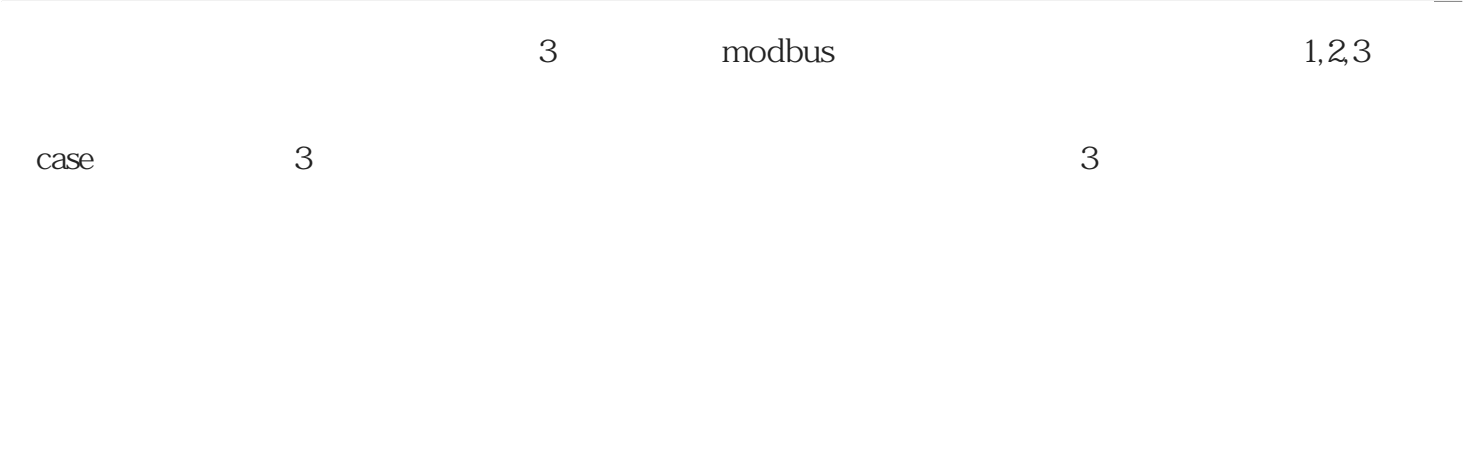

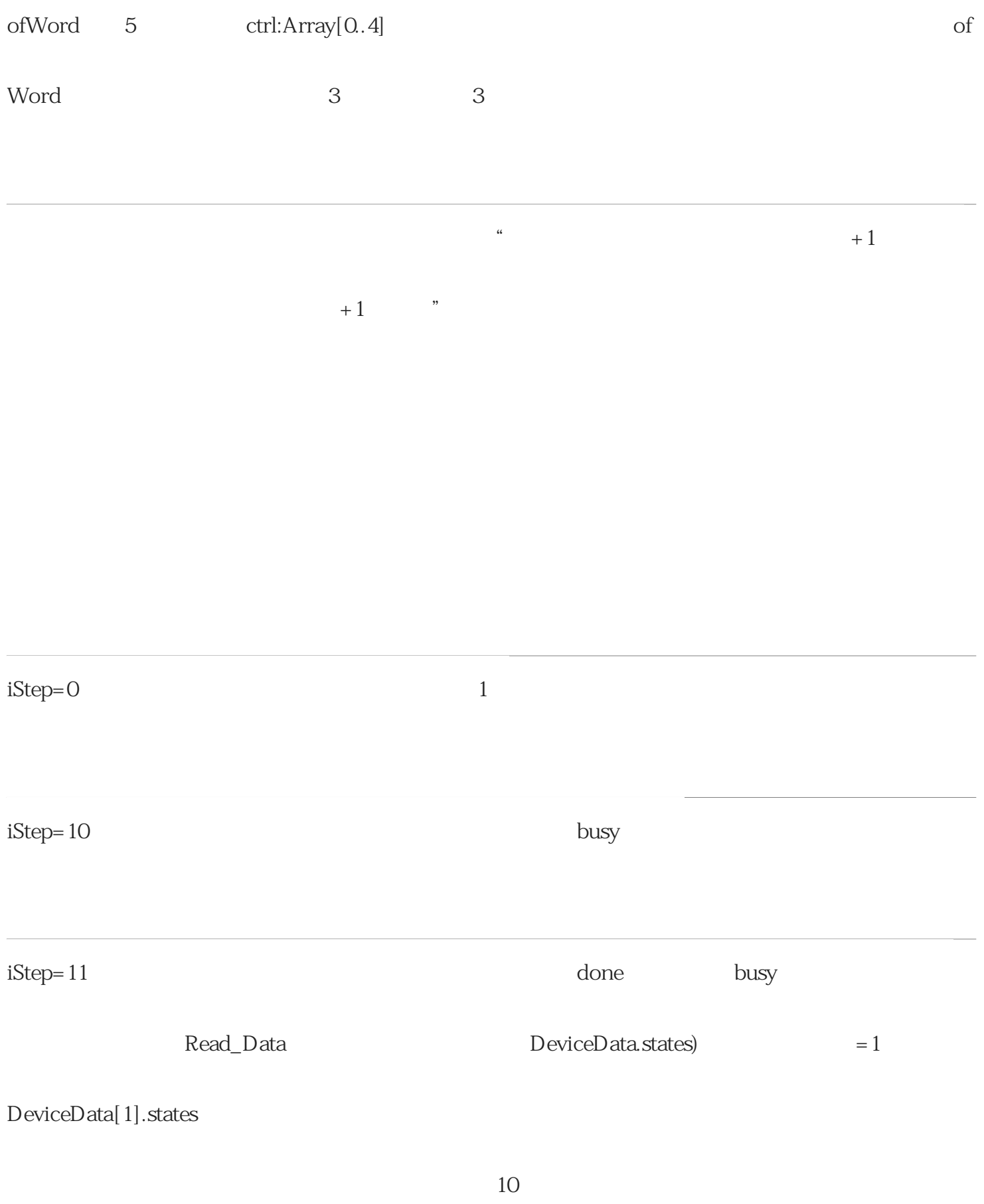

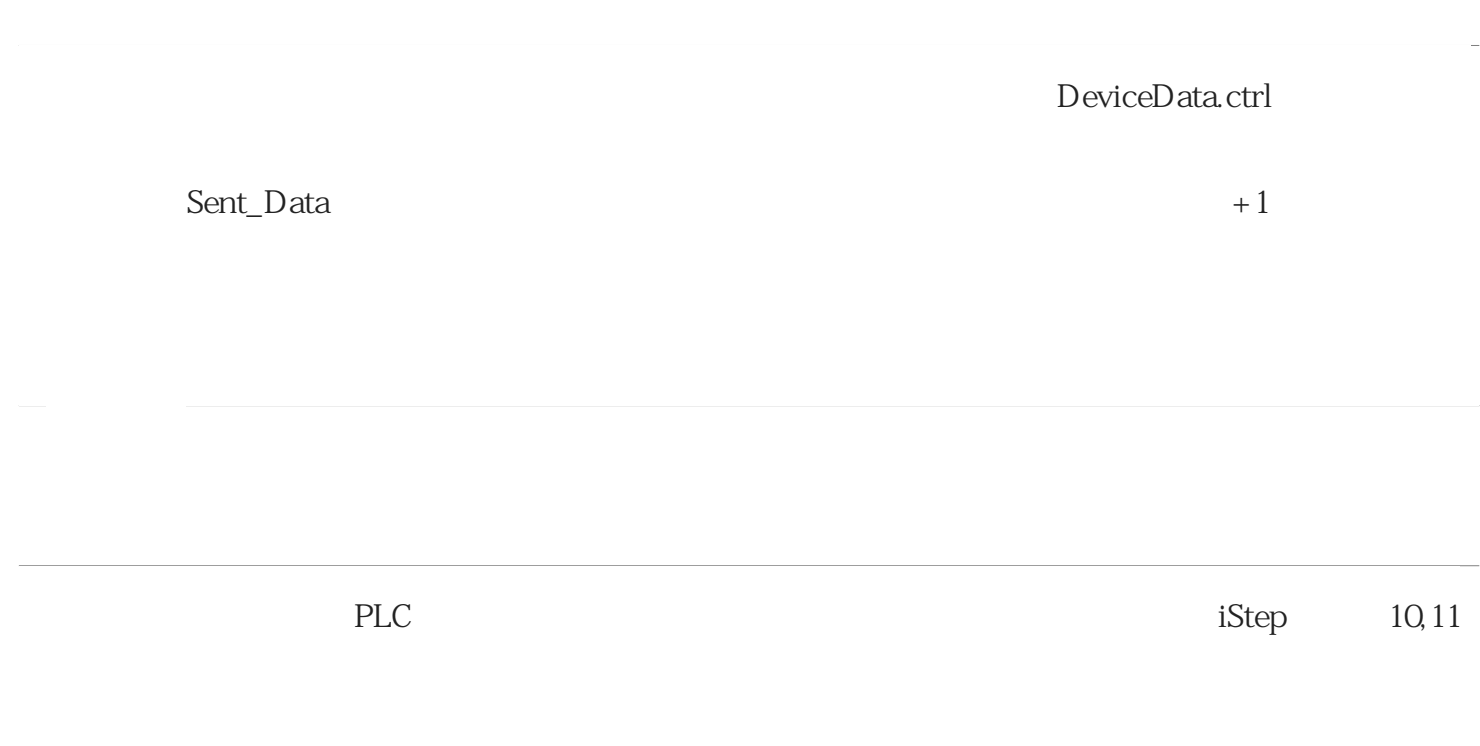

PU and the set of the set of the set of the set of the set of the set of the set of the set of the set of the set of the set of the set of the set of the set of the set of the set of the set of the set of the set of the se

 $\mathbf S$ 

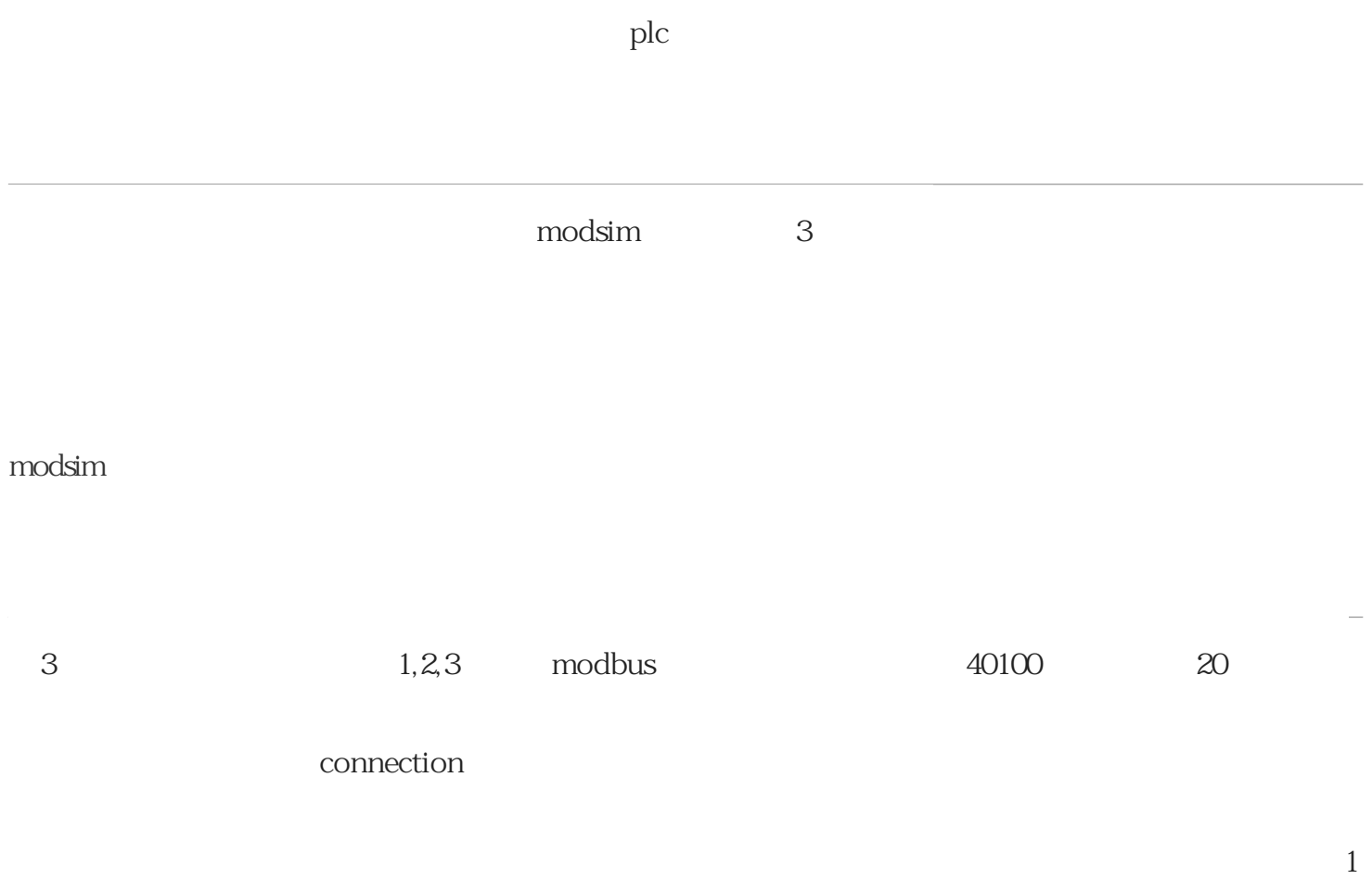

-3中循环变化:

 $\sim$ 

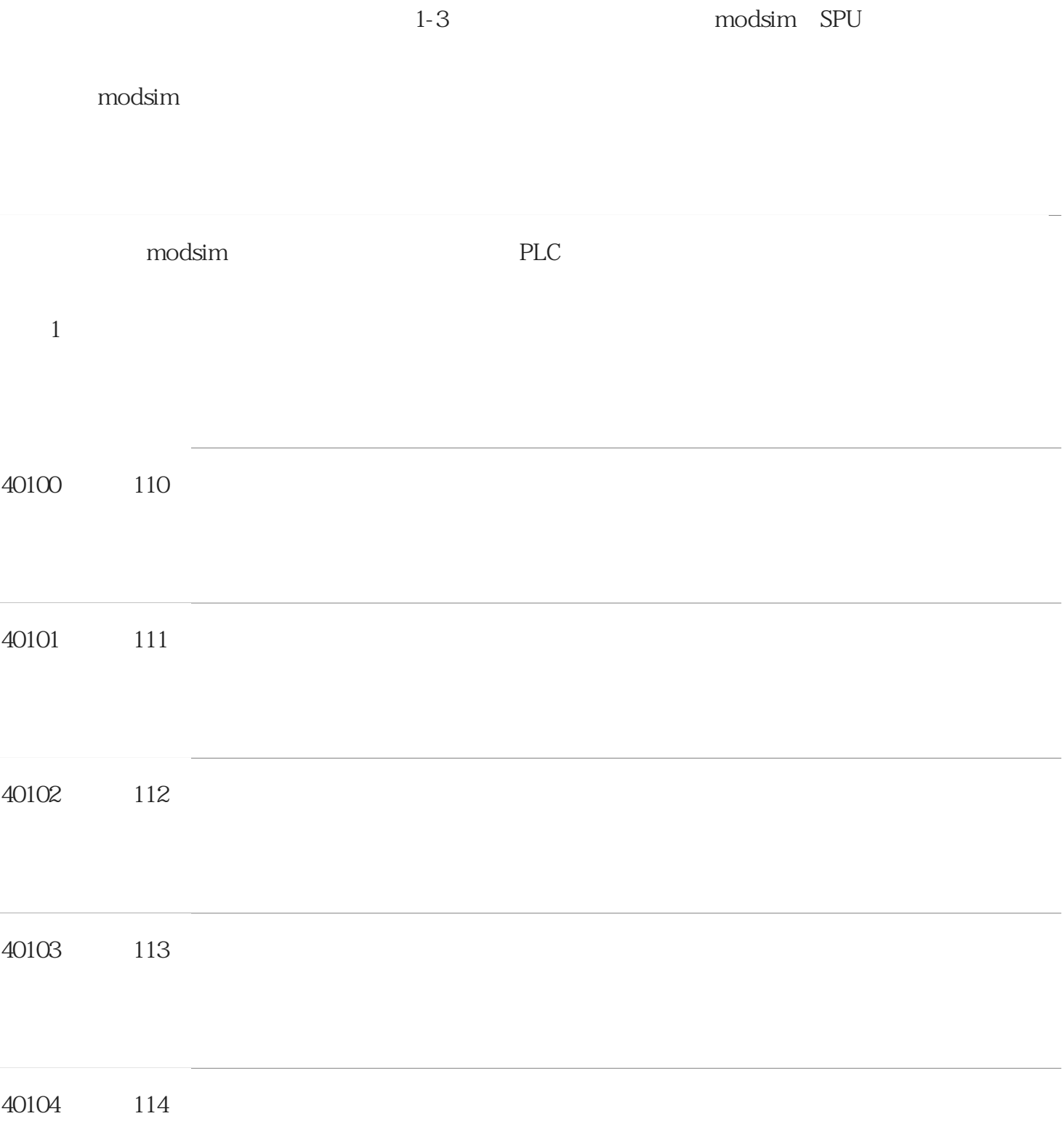

## PLC DB DeviceData

DeviceData[1].states 16 DeviceData[2] DeviceData[3]

DeviceData[2].ctrl modsim

modsim 3